# LEGALPLACE

#### Comment déterminer le capital social d'une SCI ?

### **Description**

La constitution du [capital social](https://www.legalplace.fr/guides/capital-entreprise/) d'une SCI (société civile immobilière) est une étape à ne pas négliger. En effet, il est un indicateur des ressources de la société et renvoie une image de fiabilité aux potentiels investisseurs.

Pour constituer un capital adéquat, différents types d'apports peuvent être effectués et il est possible de choisir entre un capital variable et un capital fixe.

#### [Créer ma SCI en ligne](https://www.legalplace.fr/contrats/creation-sci/)[Modèle de statuts de SCI](https://www.legalplace.fr/contrats/statuts-de-sci/)

## Qu'est-ce qu'est le capital social d'une SCI ?

A l'instar des sociétés commerciales, telles que la [SARL](https://www.legalplace.fr/guides/sarl-societe-a-responsabilite-limitee/) ou la [SAS,](https://www.legalplace.fr/guides/sas-societe-actions-simplifiee/) la constitution d'un capital social est une étape obligatoire pour la création d'entreprise. A ce titre, il est mentionné dans les statuts de la société.

Ainsi, il représente les ressources propres de la société . Il est constitué des différents apports effectués par les associés (en nature, en numéraire, etc.).

En contrepartie, les associés reçoivent des parts sociales proportionnellement à la valeur de l'apport.

De telles parts sociales octroient aux associés les droits suivants :

- Un droit aux dividendes : lorsque la SCI réalise des bénéfices, il peut être décidé de les affecter à la réserve ou de les distribuer aux associés. Chaque associé reçoit alors des dividendes à proportion de sa contribution au capital social ;
- Un droit de vote aux assemblées générales : chaque part sociale est assortie d'un vote que l'associé peut utiliser en assemblée générale ordinaire ou extraordinaire afin de participer aux décisions pour lesquelles le gérant doit recevoir l'accord des associés.
- Un droit d'information : l'associé est en droit de réclamer la consultation de l'ensemble des documents sociaux au cours de l'assemblée générale ordinaire (AGO) convoquée à la clôture de l'exercice, et de poser au préalable des questions écrites au gérant auxquelles il est tenu de répondre lors de la réunion.

Au-delà d'être un indicateur pour les investisseurs, le capital social peut également en cas de dettes sociales, permettre d'en apurer toute ou partie.

Bon à savoir : les associés sont tenus de faire figurer le montant de capital social sur l['avis de création de la SCI](https://www.legalplace.fr/guides/annonce-legale-sci/) lors de la publication dans un journal d'annonces légales. Cette formalité, qui permet d'informer les tiers des éléments caractéristiques de la société, est nécessaire à l'immatriculation de l'entreprise au Registre du commerce et des sociétés [\(RCS\)](https://www.legalplace.fr/guides/rcs/) et à l'attribution de la personnalité juridique.

## Quel est le montant minimal de capital pour une SCI ?

Pour une SCI, la loi n'impose aucun montant minimal de capital social pour créer une telle structure.

Ainsi, le montant du capital social est librement déterminé par les associés.

En théorie, il est possible de créer une SCI avec un capital social d'1€ symbolique

Cependant, en pratique, un capital social nettement plus élevé est requis, sinon les associés risquent de devoir se porter personnellement garants de la société.

En effet, selon l'[objet social de la SCI](https://www.legalplace.fr/guides/objet-social-sci/) le montant du capital social aura vocation à être plus ou moins important. Si besoin, il est également possible de prévoir un capital variable.

Attention : le montant du capital social doit obligatoirement faire l'objet d'une clause dans les statuts. Ainsi, toute augmentation ou réduction du capital doit faire l'objet d'une procédure de modification statutaire.

# La SCI à capital fixe ou variable ?

Lors de création de la société, les associés déterminent le montant du capital et peuvent également opter pour une SCI à capital social fixe ou une [SCI à capital social](https://www.legalplace.fr/guides/sci-capital-variable/)  [variable](https://www.legalplace.fr/guides/sci-capital-variable/).

Le capital fixe

Le capital d'une SCI est fixe lorsqu'un montant précis est indiqué dans les statuts de cette dernière.

Dans le cas d'un capital social fixe, si le montant doit être augmenté ou réduit alors les statuts doivent être modifiés.

A cette fin, une procédure longue et chronophage doit être suivie.

#### Le capital variable

Conformément au[x articles L.231-1 à L.231-8 et suivant du code de commerce,](https://www.legifrance.gouv.fr/codes/section_lc/LEGITEXT000005634379/LEGISCTA000006146051/#LEGISCTA000006146051) la SCI peut avoir un capital variable.

Dans ce cas, les statuts doivent comporter une clause de variabilité . Grâce à cette clause, le capital peut varier entre un montant plancher et un montant plafond préalablement déterminés et également mentionnés dans les statuts.

Ainsi, entre les deux limites susvisées, le capital peut varier librement sans que les associés doivent effectuer une modification statutaire et sans avoir à réunir une [assemblée générale](https://www.legalplace.fr/guides/assemblee-generale-sci/) extraordinaire (AGE).

Il suffit d'émettre un bulletin de souscription pour augmenter le capital social et de procéder à [cession de parts de SCI](https://www.legalplace.fr/guides/cession-parts-sci/) pour une réduction de capital social.

Enfin, puisque grâce au capital social variable, l'augmentation ou la réduction n'est pas soumise à une modification des statuts, aucune déclaration n'est requise.

Attention : si l'augmentation ou la réduction excède le montant plafond ou plancher, il devient obligatoire de réaliser les étapes de la procédure de modification de statuts.

#### Tableau récapitulatif

Voici un tableau récapitulatif des avantages et des inconvénients du capital fixe et du capital variable.

Capital fixe Capital variable

# LEGALPLACE

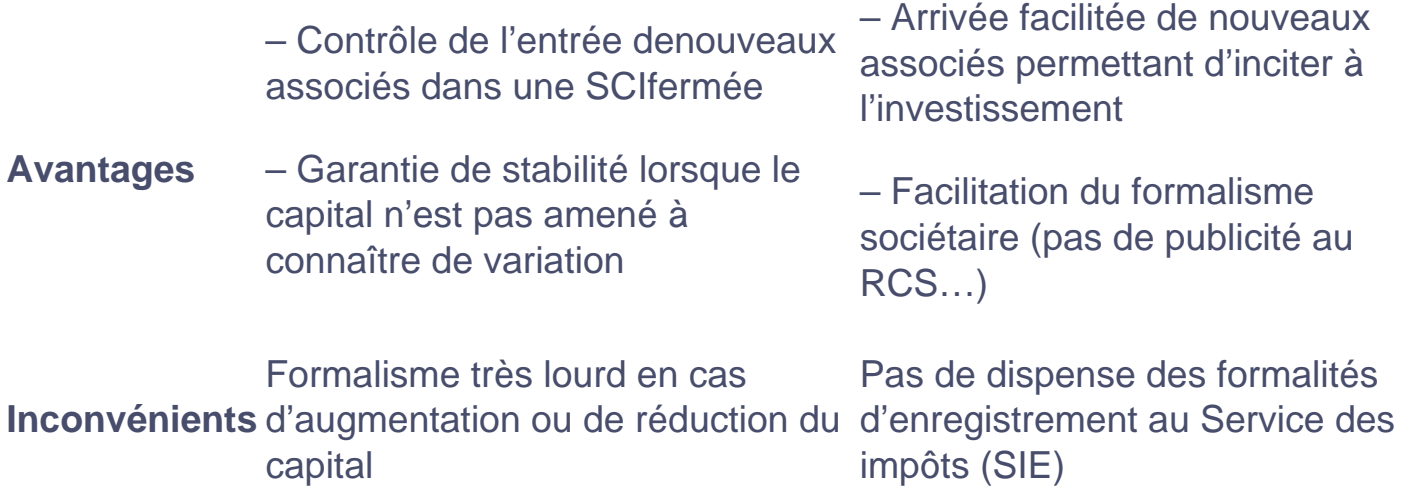

### Comment constituer le capital d'une SCI ?

Pour constituer le capital social d'une SCI, 2 types d'apports peuvent être effectués :

- Des apports en numéraire ;
- Des apports en nature.

#### Les apports en numéraire

Pour constituer le capital social de la SCI, les associés peuvent effectuer des apports en numéraire.

Il s'agit de l'apport d'une somme d'argent à la société, par chèque, virement ou espèce. Cet apport est déposé sur le [compte bancaire de la SCI o](https://www.legalplace.fr/guides/sci-compte-bancaire/)u auprès d'un notaire.

Le déposant obtient ensuite une attestation de dépôt de fonds, qui devra être jointe au dossier de création lors des démarches auprès du guichet unique sur le site de l'INPI.

A noter : pour des apports en numéraire, contrairement à certaines sociétés pour lesquelles la loi impose une libération partielle des apports lors de la création, pour une SCI le gérant peut choisir de ne libérer qu'une infime part des apports lors de la création et de libérer le reste en cours de vie sociale.

#### Les apports en nature

De plus, le capital social d'une SCI peut être constitué par des apports en nature

Dans le cadre d'une SCI, les biens apportés sont généralement des biens immobiliers.

En revanche, contrairement aux apports en numéraire, les apports en nature doivent être immédiatement libérés dès l'immatriculation.

Pour tous les types d'apports, les statuts doivent mentionner ;

- Le détail de l'ensemble des apports effectués ;
- La valeur des biens :
- L'identité des apporteurs ;
- La valeur unitaire des parts sociales ;
- La répartition des parts sociales entre les associés en fonction de leur participation au capital social.

Voici un schéma récapitulatif des étapes à suivre pour constituer le capital social d'une SCI.

 Zoom : une fois la constitution du capital social de votre SCI effectuée, pensez à LegalPlace pour [créer votre SCI](https://www.legalplace.fr/contrats/creation-sci/) simplement en ligne. Pour ce faire, il vous suffit de remplir un formulaire en ligne et de nous transmettre les pièces justificatives requises. Notre équipe s'occupe de l'ensemble des formalités, de la rédaction des statuts de votre société à l'immatriculation définitive de votre SCI.

### Quel montant de capital choisir pour une telle

## société ?

Puisque le capital social d'une SCI est librement fixé par les associés, il est possible de fixer un capital social plutôt faible ou plutôt élevé. Dans tous les cas, certains besoins doivent être pris en compte.

### Un capital social faible

Puisqu'il est possible de [créer une SCI](https://www.legalplace.fr/guides/creer-sci/) avec peu de ressources, vous pouvez tout à fait réunir un capital social plutôt faible.

En revanche, un capital social plutôt faible peut créer une certaine méfiance aux yeux des tiers.

De plus, dans une SCI la responsabilité des associés n'est pas limitée au montant de leurs apports. La responsabilité est déterminée en fonction de la quote-part dans le capital social.

Bon à savoir : un capital social bas est souvent privilégié dans le cadre d'une SCI [familiale](https://www.legalplace.fr/guides/la-sci-familiale/) où les parents sont actionnaires majoritaires avec un capital bas afin que les enfants n'aient pas besoin d'apporter beaucoup pour le devenir à leur tour.

#### Un capital social élevé

A l'inverse, les associés peuvent tout à fait décider de réunir un capital social nettement supérieur.

Cette option peut être rassurante pour les tiers et les investisseurs car cela démontre leur engagement et constitue des fonds propres pour la société.

De plus, fixer un capital social important permet de limiter l'imposition en cas de cession de parts sociales.

A noter : au-delà du capital social pour financer une SCI, les associés peuvent recourir au compte courant d'associés ou à des tiers grâce au prêt bancaire dans un établissement de crédit.

Que prendre en compte pour fixer le montant du capital ?

Afin de vous aider à fixer le montant du capital social, vous pouvez prendre en compte les éléments suivants :

- Les objectifs visés par les associés : en effet, le capital aura vocation à être plus élevé selon que l'objectif soit d'acheter un immeuble, louer des biens ou optimiser la gestion d'un patrimoine immobilier déjà existant ;
- L'anticipation des frais de gestion : en cours de vie sociale, si besoin, les associés peuvent effectuer des [avances en compte courant d'associés](http://legalplace.fr/guides/avance-compte-courant-associe/) ;
- L'optimisation de la répartition des parts sociales ;
- Un montant permettant le remboursement des frais de gestion, etc.

Après avoir fixé le montant du capital social, les associés déterminent librement la valeur des parts sociales et cette valeur doit être indiquée dans les statuts.

Généralement, la valeur des parts sociales est fixée pour optimiser la [transmission de](https://www.legalplace.fr/guides/transmission-sci/)  [la SCI](https://www.legalplace.fr/guides/transmission-sci/) aux héritiers. Ainsi, pour attribuer une valeur unitaire aux parts sociales selon les objectifs poursuivis par la société, il est pris en compte :

- Le nombre d'héritiers de chaque associé ;
- Les abattements fiscaux applicables en cas de donation.

Voici une courte vidéo vous expliquant ce que représente le capital social d'une SCI et comment le fixer.

# Peut-on modifier le montant de capital d'une SCI en cours de vie sociale ?

Si vous avez institué un capital social fixe ou un capital variable et que vous souhaitez faire évoluer le capital au-delà des montants plafond et plancher, les associés peuvent décider de procéder à une augmentation ou une réduction de capital social.

### La procédure d'augmentation du capital social

Afin d'augmenter le capital social d'une SCI, il faut respecter la procédure de [modification des statuts](https://www.legalplace.fr/guides/modification-statuts-sci/).

Dans le cas d'une augmentation de capital social, il faut respecter une procédure en 5 étapes :

1. Convoquer une assemblée générale extraordinaire et voter l'augmentation ;

- 2. Déposer les apports ;
- 3. Procéder à la modification des statuts avec le nouveau montant de capital social ;
- 4. Publier un avis de modification dans un journal d'annonces légales ;
- 5. Déclarer le changement auprès du guichet unique : afin que ce dernier procède à l'inscription modificative au RSC et au [BODACC.](https://www.legalplace.fr/guides/bodacc/)

La réduction du capital

Si besoin, les associés peuvent également procéder à une [réduction de capital.](https://www.legalplace.fr/guides/reduction-capital/)

Cette réduction peut être motivée par la sortie d'un associé sans faire entrer un nouvel associé à sa place ou le remboursement de dettes en réduisant la valeur nominale des parts sociales ou en réduisant leur nombre.

Bon à savoir : les associés peuvent également céder leurs parts sociales à des tiers. Il convient néanmoins de respecter les conditions imposées par la [clause d'agrément](https://www.legalplace.fr/guides/clause-agrement-sci/) des statuts de la SCI qui requiert fréquemment l'accord des autres associés à un quorum spécifique avant de procéder à la cession.

# FAQ

Pourquoi augmenter le capital social d'une SCI ?

Une augmentation de capital social dans une SCI peut être motivée par plusieurs raisons telles qu'accroître la trésorerie de la société pour surmonter des difficultés, faire entrer un nouvel associé, lancer un nouveau projet, etc.

### Comment sortir les bénéfices de la SCI ?

Dans le cadre d'une SCI réalisant des bénéfices, il peut être décidé de les distribuer aux associés sous la forme de dividendes. A cette fin, la société doit être soumise à l'impôt sur les sociétés (IS).

### Quel est l'intérêt de créer SCI familiale ?

Créer une SCI familiale permet de monter une structure entre membres d'une même famille. Cela a pour avantage d'éviter le régime de l'indivision, de faciliter la transmission des biens entre héritiers en payant moins de droits de succession.